# Flash Programming Via CAN

by Ross McLuckie
East Kilbride, Scotland.

### 1 Introduction

With the introduction, and growing use of Flash based microcontrollers (MCU), new opportunities exist to extend the capabilities of the Controller Area Network (CAN). One such opportunity would be to use the CAN to examine, modify or reprogram the memory contents of any MCU connected to the network from a single, easily accessible point within the system.

The more traditional methods of providing in-circuit programming of an Electronic Control Module (ECM) are based upon either the Universal Asynchronous Receiver / Transmitter (UART) or an MCU specific interface, such as the single wire interfaces found on Motorola's HC08 (Monitor mode) and HC12 (BDM) products. Using this approach requires dedicated hardware on each ECM and assumes that accessibility to each module is readily available.

From a design point of view, the added cost of dedicated hardware for a diagnostic / development feature and the restrictions placed upon the ECM to meet the accessibility requirements are undesirable to say the least. At this point it easy to understand the benefits of utilizing CAN to provide the desired functionality, each ECM has a CAN connection as part of the standard system, therefore no additional hardware is required, and connection to any node allows communication to all other nodes via CAN.

This concept offers benefits throughout the products' life span, from the development phase through to in-field upgrades, servicing and diagnostic capabilities. During development and testing any module connected to the network could be reprogrammed in-circuit, saving time

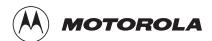

© Motorola, Inc., 1999 AN1828

and effort as well as minimizing the dependencies between product assembly and software development. In-field system upgrades, servicing and diagnostic reports could all be easily achieved, and potential high cost product recalls could be handled much quicker and cheaper with field maintenance.

A considerable amount of additional functionality can be added by implementing some or all of these features, whilst requiring limited effort during the software development cycle.

### 2 Scope

The purpose of this paper is to focus on the specific features necessary to enable the reader to include the desired functionality into their system. It is assumed the reader is familiar with the use of CAN and Flash memory technology, therefore the discussion will not enter into any great detail on either the CAN specification or device specific Flash programming algorithms. There are numerous other publications which describe in detail the CAN specification, whilst Flash programming algorithms are technology / device specific and although a working example is shown for Motorola's HC12 Flash memory, the principles discussed could be easily extended to any other Flash technology.

## 3 Objective

It is the intention of this application note to identify and illustrate the key features required, allowing the reader to incorporate the additional functionality, discussed in the introductory section, into their system. In addition to outlining the requirements of the basic 'skeleton' system, some topics will also discuss potential extensions and enhancements that the reader may wish to consider when customizing and tailoring the system to their individual needs.

Although the principles discussed could be applied to any CAN based system incorporating MCUs with either embedded or external Flash memory, for the purpose of illustration, the remainder of this document will describe how to build a demonstration system based on Motorola's M68EVB912BC32.

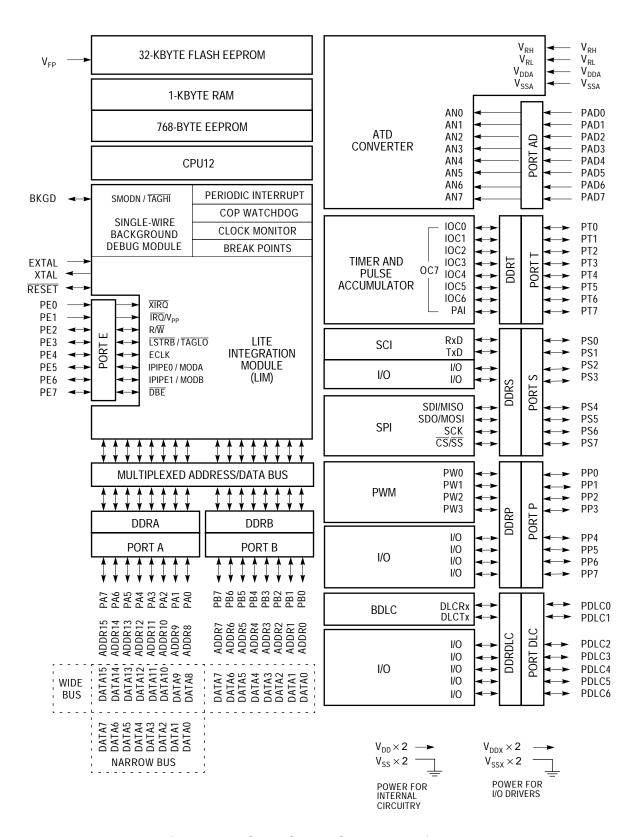

Figure 1 MC68HC912BC32 block diagram

In order to provide this additional functionality, the following key features must be taken into consideration when planning and designing the overall system.

- Provide 'maintenance' access to the MCU via the CAN interface.
- Device specific Flash modifying routines.
- A 'smart cable' to interface between a PC and the target ECM.
- An API capable of transferring data to the 'smart cable'.

The following sections will take a closer look at each of these topics and illustrate, through example, the minimum requirements needed to accomplish each task. In addition, each section will discuss ways to enhance and extend the overall performance of the system, allowing the designer to meet their system's unique requirements.

### 4 MCU maintenance access via CAN

There is very seldom a single solution to any given design requirement and it is important to determine an appropriate strategy from the offset. For this particular application it would be just as easy to embed the Flash modifying algorithms into the user software and activate them via a CAN message, but this approach comes with many limiting factors. Having Flash algorithms in MCU memory at all times could result in permanent damage if at any time code runaway occurred, less memory would be available for application code and additional functionality would be limited to what was coded in the original application.

A more flexible approach would be to utilize a CAN Load Ram And Execute (LRAE) routine. Flash algorithms would only be loaded into the MCU at the appropriate time, it would be possible to write a very small routine (under 100 bytes) to accomplish the task and only MCU ram size restricts additional functionality.

The basic requirement for the LRAE routine is to implement a CAN protocol which allows data transfer into ram and program execution from ram. Although several CAN protocol definitions already exist, such as CCP (CAN Calibration Protocol), CANopen and SDS™ (Smart Distributed System)¹, for the purpose of demonstration, a simplified custom protocol was adopted.

The flowchart in Figure 2 explains the operation of the LRAE routine, while Table 1 explains how the CAN protocol functions.

AN1828

<sup>1.</sup> SDS™ is a trademark of Honeywell Inc.

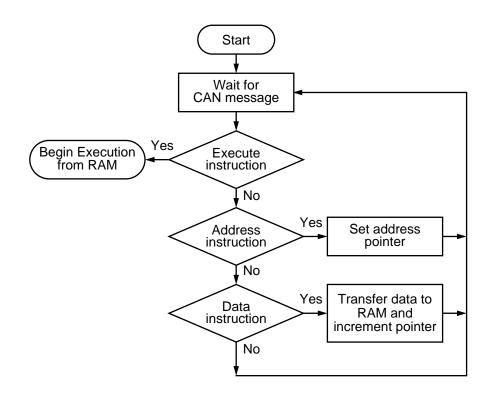

Figure 2 CAN load ram and execute process flow

Table 1 CAN message Rx buffer contents

|        |             |             | _   |
|--------|-------------|-------------|-----|
| CAN Rx | Address     | Data        | E   |
| Buffer | Instruction | Instruction | Ins |

| CAN Rx<br>Buffer | Address<br>Instruction | Data<br>Instruction | Execute<br>Instruction |
|------------------|------------------------|---------------------|------------------------|
| DSR0             | 0                      | 2                   | 4                      |
| DSR1             | Address MSB            | Data Byte 1         | Address MSB            |
| DSR2             | Address LSB            | (Data Byte 2)       | Address LSB            |
| DSR3             | _                      | (Data Byte 3)       | _                      |
| DSR4             | _                      | (Data Byte 4)       | _                      |
| DSR5             | _                      | (Data Byte 5)       | _                      |
| DSR6             | _                      | (Data Byte 6)       | _                      |
| DSR7             | _                      | (Data Byte 7)       | _                      |

The address instruction initializes a pointer to RAM, where subsequent data bytes are incrementally stored until a new address or execute instruction is received. The data instruction may contain up to seven bytes of data. On receiving the execute instruction, program execution jumps to the address location contained in the execute command.

Listing 1 provides a coded example of how to implement the CAN LRAE protocol shown in Figure 2 and Table 1.

### **Listing 1 CAN LRAE routine**

```
; A load RAM and execute routine via the CAN network
; Written to run on an MC68HC912BC32
; Register definitions
COPCTL:
         EQU
             $16
CMCR0:
         EQU
             $0100
; Bit definitions for the CMCRO register
$20
CSWAI:
         EQU
             $10
SYNCH:
         EQU
TLNKEN:
         EQU
             $08
         EQU
             $04
SLPAK:
SLPRQ:
         EQU
             $02
             $01
SFTRES:
         EQU
CBTR0:
             $0102
         EQU
             $0104
CRFLG:
         EQU
; Bit definitions for the CRFLG register
; ***************************
WUPIF:
             $80
         EQU
             $40
RWRNIF:
         EQU
             $20
TWRNIF:
         EQU
RERRIF:
         EQU
             $10
             $08
TERRIF:
         EQU
BOFFIF:
         EQU
             $04
             $02
OVRIF:
         EQU
         EOU
             $01
; * * * * * * * * * * * * *
             $0107
CTCR:
         EQU
CIDMR0:
         EQU
             $0114
CIDMR2:
         EQU
             $0116
RXDSR0:
         EQU
             $0144
RXDSR1:
         EQU
             $0145
             $014C
RXDLR:
         EQU
```

```
; Standard equates
$0BFF
StackTop:
            EQU
ProtectedBlock: EQU
                 $FC00
ResetVector:
            EQU
                 $FFFE
CBT:
                 $C749
            EOU
LastInstr:
            EQU
                 $04
            ORG
                 ProtectedBlock
; Initialization routine
lrae:
                                ; initialize stack pointer
            LDS
                 #StackTop
            CLR
                 COPCTL
                                ; switch off COP watchdog
; Setup the CAN module
                 CMCR0, #SFTRES
                                ;place CAN module in reset
            BSET
                 #CBT, CBTR0
                                ; set up CAN bit timing
            MOVW
            CLR
                 CTCR
                 #$FFFF,CIDMR0
            WVOM
            WVOM
                 #$FFFF,CIDMR2
                                ;set up module to receive all messages
            BCLR
                 CMCR0, #SFTRES
                                ;take CAN module out of reset
canSynch:
                 CMCR0, #SYNCH, *
                                ; synchronize module with CAN bus
            BRCLR
; Wait for CAN message
waitForMsg:
                                ;wait for CAN message
                 CRFLG, #RXF, *
            BRCLR
            BRSET
                 RXDSR0, #$01
                                ,waitForNextMsg
            LDAB
                 RXDSR0
            CMPB
                 #LastInstr
                                ; ignore invalid instructions
            BHI
                 waitForNextMsg
                                ; jump to appropriate routine, depending
            CLRA
                 [D,PC]
                                ; on instruction value
            JMP
                                ;(0) initialize RAM pointer
            DC.W
                 addressInstr
                                ;(2) load data into RAM
            DC.W
                 dataInstr
            DC.W
                 executeInstr
                                ;(4) begin execution at given address
```

```
; Setup RAM pointer
addressInstr:
       LDX
          RXDSR1
                   ;point to RAM address in RXDSR1:2
       BRA
          waitForNextMsq
; Transfer data into RAM
dataInstr:
          RXDLR
                   ; number of bytes transmitted
       LDAB
          #RXDSR1
                   ;start of transmitted data
       LDY
nextDataByte:
       DECB
                   ; ignore command byte
       BEQ
          endOfData
                   ;stop at end of data
       MOVB
          1,Y+,1,X+
                   ;load data into RAM
       BRA
          nextDataByte
endOfData:
       BRA
          waitForNextMsq
; Clear CAN Rx flag and begin program execution from new location
executeInstr:
       BSET
          CRFLG, #RXF
                   clear Rx flag;
       LDX
          RXDSR1
       JMP X
                   ;begin program execution from RXDSR1:2
; Clear CAN Rx flag and wait for next message
waitForNextMsq:
       BSET
          CRFLG, #RXF
                  ;clear Rx flag
       BRA
          waitForMsq
; Define reset vector
ResetVector
       ORG
       DCW
```

Since the LRAE function provides the platform from which the complete system is built upon, then it is also the area where most of the system enhancements and extensions should be added.

Implementing a specific CAN protocol could provide additional functionality, whilst adding a level of security, through message handshaking when establishing a connection to the target MCU. If required, a more complex, custom handshaking protocol could be added, in an attempt to prevent any unauthorized access to the MCU.

The coded example, shown in Listing 1, accepts all CAN messages' and is intended for use in a point to point (2-node network) application only. By either adopting a more complex protocol, or utilizing a dedicated CAN filter / identifier for each node on the network, a multiple node network could be easily supported.

From Table 1, it can be seen that the LRAE example sends both the instruction ID and its associated data in the CAN data segment registers (DSR0-7). If it was required to optimize the bandwidth of the CAN bus, the instruction ID could be embedded into the CAN identifier, allowing transmission of up to eight data bytes at a time. The potential improvement on system performance depends upon the number of possible instruction ID's and the overall size of the data transfer.

It is important to consider the effect of a system failure whilst attempting to modify Flash memory, if for example, a power failure occurred after erasing, but before programming was complete, then the end result would be an erased or partially programmed target MCU. The resultant 'dead' node would most likely have to be replaced, which may require significant cost and effort. There are several approaches that could be undertaken to prevent, or at least minimize the risk from this kind of failure. An auxiliary power supply could be incorporated into the maintenance equipment, utilizing the protected memory area of the MCU in order to guarantee a minimal functionality, such as the CAN LRAE routines or in the case of the HC12, provide an appropriate BDM interface. Although it is not possible to eliminate the risk of this type failure entirely, the amount of preventative action taken should depend upon the potential consequences arising from a failure of this nature.

There are many more topics that could be discussed here, and the required functionality will vary from system to system, but it is important to realize when defining the specification for the LRAE routine, the part it plays in limiting the overall system.

AN1828

### 5 Device specific Flash modifying, via CAN, routines

With the exception of a few minor differences, the basic requirement for the Flash modifying routine is the same as the LRAE routine. A CAN protocol capable of transferring data into a ram buffer and the ability to both erase and program Flash. Despite the fact that there are numerous Flash technologies, even Motorola's HC08 and HC12 products have different Flash modules, the same basic principles are applicable to them all. The coded example that follows was written for use with the MC68HC912BC32 Flash module.

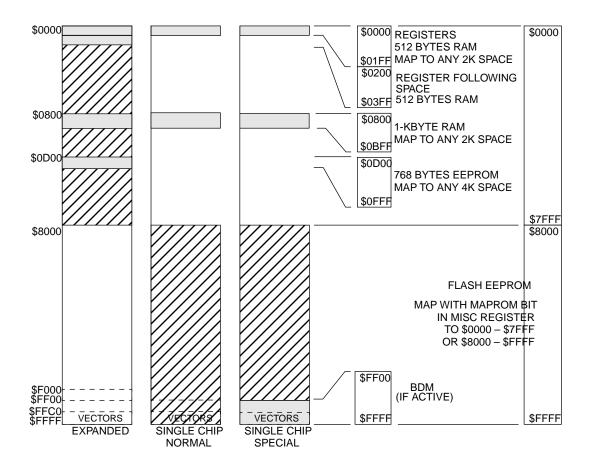

Figure 3 Motorola's MC68HC912BC32 memory map

The biggest difference in functionality from the LRAE routine is the introduction of CAN message handshaking, which gives the target MCU the ability to return status messages after each command request. Although not an essential requirement, the ability to return status information greatly increases the capabilities of the overall system.

AN1828

An initial status message is sent to indicate that the Flash modifying routines are now running and have control of the target MCU, subsequent status messages are sent after each request to modify Flash memory is received. The status returned is used to determine if the programming voltage was present, or whether or not the attempted modification was successful.

The flowchart in Figure 4 explains the operation of the Flash modifying routine, while Table 2 explains how the CAN protocol functions.

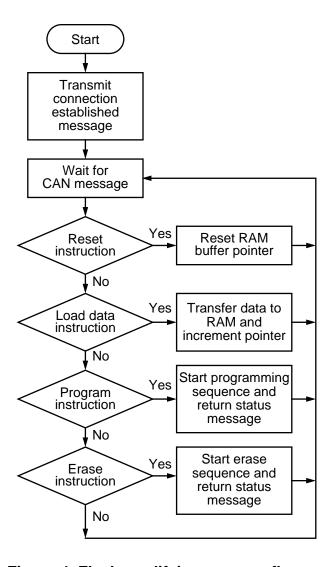

Figure 4 Flash modifying process flow

Table 2 CAN message Rx buffer contents

| CAN Rx<br>Buffer | Reset<br>Instruction | Load Data<br>Instruction | Program<br>Instruction | Erase<br>Instruction |
|------------------|----------------------|--------------------------|------------------------|----------------------|
| DSR0             | 0                    | 2                        | 4                      | 6                    |
| DSR1             | _                    | Data Byte 1              | Address MSB            | Address MSB          |
| DSR2             | _                    | (Data Byte 2)            | Address LSB            | Address LSB          |
| DSR3             | _                    | (Data Byte 3)            | No of Bytes            | Word MSB             |
| DSR4             | _                    | (Data Byte 4)            | (Page No)              | Word LSB             |
| DSR5             | _                    | (Data Byte 5)            | _                      | _                    |
| DSR6             | _                    | (Data Byte 6)            | _                      | _                    |
| DSR7             | _                    | (Data Byte 7)            | _                      | _                    |

The reset instruction initializes a pointer to the start of a RAM buffer, where subsequent data bytes are incrementally stored until a new reset instruction is received. The data instruction may contain up to seven bytes of data. On receiving the program instruction, an attempt is made to program the specified number of bytes from the start of the RAM buffer into Flash, starting at the address sent in the instruction. The page number is optional and is included to provide support for S2 Records (> 64K). The erase command contains the starting address and word size of the flash block that has to be erased, this is required in order to allow verification of the erase process. Both the program and erase instructions return a status message, which provides information on the outcome of any attempt to modify Flash memory, whilst also providing a mechanism for data flow control to the target ECM.

Listing 2 provides a coded example of how to implement the Flash modifying via CAN protocol shown in Figure 4 and Table 2.

#### Listing 2 Flash modifying via CAN routine ; A bootloader routine to program 1.5T Flash via CAN ; Written to run on an MC68HC912BC32 ; Register definitions COPCTL: EQU \$16 \$80 TIOS: EQU ; Bit definitions for the TIOS register \$80 IOS7: EQU \$40 IOS6: EQU \$20 IOS5: EQU IOS4: EQU \$10 IOS3: EQU \$08 IOS2: EQU \$04 IOS1: EQU \$02 \$01 TOSO: EQU TCNTH: EQU \$84 TSCR: EQU \$86 ; Bit definitions for the TSCR register TEN: EQU \$80 TSWAI: EQU \$40 TSBCK: EQU \$20 TFFCA: EQU \$10 TMSK2: EQU \$8D ; Bit definitions for the TMSK2 register TOI: EQU \$80 PUPT: \$20 EQU RDPT: EQU \$10 TCRE: EQU \$08 PR2: EQU \$04 \$02 PR1: EQU \$01 PR0: EQU

AN1828

TFLG1:

EQU

\$8E

```
; Bit definitions for the TFLG1 register
        EQU
            $80
C7F:
C6F:
        EQU
            $40
C5F:
        EOU
            $20
C4F:
        EQU
            $10
C3F:
        EQU
            $08
            $04
C2F:
        EQU
C1F:
            $02
        EQU
COF:
            $01
TCOH:
        EQU
            $90
FEEMCR:
        EQU
            $F5
; Bit definitions for the FEEMCR register
EQU
            $01
FEECTL:
        EQU
            $F7
; Bit definitions for the FEECTL register
FEESWAI:
        EOU
            $10
SVFP:
        EQU
            $08
ERAS:
        EQU
            $04
LAT:
        EQU
            $02
ENPE:
            $01
        EQU
CMCR0:
        EQU
            $0100
; Bit definitions for the CMCRO register
CSWAI:
        EQU
            $20
SYNCH:
        EQU
            $10
            $08
TLNKEN:
        EQU
SLPAK:
            $04
        EQU
SLPRQ:
        EQU
            $02
            $01
SFTRES:
        EQU
CBTR0:
        EQU
            $0102
CRFLG:
        EQU
            $0104
```

```
; Bit definitions for the CRFLG register
$80
WUPIF:
             EOU
             EQU
                   $40
RWRNIF:
                   $20
TWRNIF:
             EQU
RERRIF:
             EQU
                   $10
             EOU
                   $08
TERRIF:
BOFFIF:
             EQU
                   $04
OVRIF:
             EQU
                   $02
RXF:
             EQU
                   $01
                   $0106
CTFLG:
             EQU
; Bit definitions for the CTFLG register
; ***************************
             EQU
                   $40
ABTAK2:
                   $20
ABTAK1:
             EQU
ABTAK0:
             EQU
                   $10
TXE2:
             EQU
                   $04
TXE1:
                   $02
             EQU
TXE0:
                   $01
             EQU
CTCR:
             EQU
                   $0107
CIDMR0:
             EQU
                   $0114
                   $0116
CIDMR2:
             EQU
                   $0144
RXDSR0:
             EQU
RXDSR1:
             EQU
                   $0145
RXDSR3:
             EQU
                   $0147
                   $014C
RXDLR:
             EQU
                   $0150
TX0IDR0:
             EQU
TX0DSR0:
             EOU
                   $0154
TX0DLR:
             EQU
                   $015C
                   $015D
TX0PRI:
             EQU
; Standard equates
StackTop:
                   $0BFF
             EQU
StartOfRAM:
             EQU
                   $0800
CBT:
                   $C749
             EOU
             EQU
                   $55
ConnectedMsg:
                   $06
LastInstr:
             EQU
EClock:
             EOU
                   8000000
                                   ; E-clock frequency in Hz
```

```
PrescaleBy32:
           EQU
                              ; generate msec delays based on 8MHz bus
ms10:
           EQU
                EClock/3200
ms1:
                EClock/32000
           EQU
PrescaleBy1:
           EQU
                0
                              ; generate usec delays based on 8MHz bus
us22:
           EOU
                ((EClock/10000)*22)/100
us11:
           EQU
                 ((EClock/10000)*11)/100
MaxProgPulses: EQU
                 50
MaxErasePulses: EQU
                StartOfRAM
           ORG
; Declare variables
pulseTotal:
           DS.B
                1
                              ;tracks program/erase pulses applied
marginFlag:
           DS.B
                1
                              ; indicates if prog or margin pulses
bytesTotal:
           DS.B
                              ; number of bytes to be programmed
; Initialization routine
bootloader:
           LDS
                 #StackTop
                             ; initialize stack pointer
                              ;switch off COP watchdog
           CLR
                 COPCTL
                 TSCR, #(TEN+TFFCA) ; enable timer, allow fast flag clears
           BSET
           BSET
                TIOS,#IOSO
                             ;set channel 0 to output compare
           BCLR
                FEEMCR, #BOOTP
                             ; enable erasure of protected block
; Setup the CAN module
CMCR0, #SFTRES
                              ;place CAN module in reset
           BSET
           MVVOM
                 #CBT, CBTR0
                              ; set up CAN bit timing
           CLR
                CTCR
           WVOM
                 #$FFFF,CIDMR0
           WVOM
                 #$FFFF,CIDMR2
                              ;set up module to receive all messages
           MVVOM
                 #$0000,TX0IDR0
                              ;stanard ID (0 value)
           MOVB
                 #$01,TX0DLR
                              ; single byte status message
           CLR
                 TX0PRI
                              ;set status message registers
           BCLR
                CMCR0, #SFTRES
                              ;take CAN module out of reset
canSynch:
           BRCLR CMCR0, #SYNCH, *
                              ; synchronize module with CAN bus
           MOVB
                 #ConnectedMsg,TX0DSR0
           JSR
                 canTx
                              ;transmit connected status message
```

16 MOTOROLA

AN1828

```
; Wait for CAN message
waitForMsg:
            BRCLR
                 CRFLG, #RXF, *
                               ; wait for CAN message
            BRSET
                 RXDSR0, #$01, waitForNextMsg
            LDAB
                 RXDSR0
            CMPB
                 #LastInstr
            BHI
                 waitForNextMsg
                                ; ignore invalid instructions
            CLRA
                                ; jump to appropriate routine, depending
                 [D,PC]
                                ; on instruction value
            JMP
            DC.W
                 setupBuffer
                                ;(0) reset RAM ptr
            DC.W
                 loadBuffer
                                ;(2) load buffer up to a max 256 bytes
                 programFlash
                                ;(4) program flash with buffer contents
            DC.W
            DC.W
                 eraseFlash
                                ;(6) erase flash array
; Setup buffer pointer
setupBuffer:
                 #ramBuffer
            LDX
                 waitForNextMsg
            BRA
; Transfer data into buffer
loadBuffer:
            LDAB
                 RXDLR
                                ; number of bytes transmitted
                                ;start of transmitted data
            LDY
                 #RXDSR1
nextDataByte:
            DECB
                                ; ignore command byte
            BEO
                 endOfData
                                ;stop at end of data
                 1, Y+, 1, X+
                                ;store data in RAM buffer
            MOVB
            BRA
                 nextDataByte
endOfData:
            BRA waitForNextMsg
; Program ram buffer contents into flash memory
programFlash:
                 beginProgramming
            BSR
            JSR
                 canTx
                                ;transmit status/flow control message
            BRA
                 waitForNextMsg
```

```
; Erase flash memory block
eraseFlash:
            JSR
                  beginErasing
            JSR
                  canTx
                                 ;transimit status/flow control message
; Clear CAN Rx flag and wait for next message
waitForNextMsq:
            BSET
                  CRFLG, #RXF
                                 ;clear Rx flag
            BRA
                  waitForMsq
                                 ;normal operation
; Flash programming algorithm
beginProgramming:
            LDX
                  #ramBuffer
                                 ; point to the start of the RAM buffer
            LDY
                  RXDSR1
                                 ;point at location(s) to be programmed
                  TX0DSR0
            CLR
                                 ; indicates result of program procedure
                  RXDSR3
            LDAB
                                 ; number of bytes to be programmed
            BEO
                  progStatus
                                 ; check for zero bytes to be programmed
            STAB
                  bytesTotal
                                 ;store number of bytes to program
            BRCLR FEECTL, #SVFP, progStatus
                                 ;check Vfp level
            INC
                                 ;(1) indicate that Vfp is present
                  TX0DSR0
            MOVB
                  #PrescaleBy1,TMSK2
                                 ; setup timer prescalar for usec delays
progNextLocation:
            CLR
                  pulseTotal
                                 ;reset pulse total and margin flag
            CLR
                  marginFlag
                  FEECTL, #ERAS
            BCLR
                                 ; configure flash array for programming
            BSET
                  FEECTL, #LAT
                                 ; enable addr/data latches
            MOVB
                  ,X,,Y
                                 ; write data to flash address
progPulseLoop:
                  FEECTL, #ENPE
                                 ;switch on Vfp onto array
            BSET
                  #us22
            L'DD
                                 ; generate 22 usec delay
            ADDD
                  TCNTH
            STD
                  TC0H
                  TFLG1, #C0F, *
            BRCLR
                                 ;switch off Vfp from array
            BCLR
                  FEECTL, #ENPE
            LDD
                  #us11
                                 ; generate 11 usec delay
            ADDD
                  TCNTH
```

|                                        | STD<br>BRCLR        | TCOH<br>TFLG1,#COF,*                   |                                                                                      |  |
|----------------------------------------|---------------------|----------------------------------------|--------------------------------------------------------------------------------------|--|
|                                        | TST<br>BNE          | marginFlag<br>progMargin               | are margin pulses being applied ?                                                    |  |
| <pre>progMargin: progCheck:</pre>      | INC<br>BRA          | pulseTotal<br>progCheck                | ;update pulse count                                                                  |  |
|                                        | DEC<br>BNE          | <pre>pulseTotal progPulseLoop</pre>    | <pre>;apply the same number of margin pulses ;as there were programming pulses</pre> |  |
|                                        | LDAB<br>CMPB<br>BNE | ,Y<br>,X<br>progFail                   | <pre>;read location being programmed ;compare against intended value</pre>           |  |
|                                        | TST<br>BEQ          | pulseTotal<br>progSuccess              | ;if 0 then margin pulses have been done ;byte has been programmed                    |  |
| progFail:                              | INC<br>BRA          | marginFlag<br>progPulseLoop            | <pre>;set margin flag if byte programmed ;and apply margin pulses</pre>              |  |
|                                        | LDAA<br>BEQ         | pulseTotal<br>progStatus               | ;if 0 then margin pulses have been done ;and program has failed, TX0IDR = 1          |  |
|                                        | CMPA<br>BEQ         | #MaxProgPulses<br>progStatus           | ;if max program pulses have been applied ;no need to apply margin pulses             |  |
| progSuccess:                           | BRA                 | progPulseLoop                          | continue applying program pulses                                                     |  |
| P103Buccess.                           | CLR<br>INX<br>INY   | FEECTL                                 | <pre>;release LAT bit ;point to next data byte ;point to next flash location</pre>   |  |
|                                        | DEC<br>BNE          | <pre>bytesTotal progNextLocation</pre> | ;program all bytes                                                                   |  |
|                                        | INC                 | TX0DSR0                                | ;(2) program successful                                                              |  |
| progStatus:                            | CLR<br>RTS          | FEECTL                                 | release LAT bit;                                                                     |  |
| ;************************************* |                     |                                        |                                                                                      |  |
| beginErasing:                          |                     |                                        |                                                                                      |  |
|                                        | LDX                 | RXDSR1                                 | ;(DSR1:2) start address of array<br>;(DSR3:4) size of array (in words)               |  |
|                                        | CLR<br>BRCLR        | TX0DSR0<br>FEECTL,#SVFP,eras           |                                                                                      |  |
|                                        | INC<br>MOVB         | TX0DSR0<br>#PrescaleBy32,TMS           | <pre>;check Vfp level ;(1) indicate that Vfp is present K2</pre>                     |  |

MOTOROLA 19

AN1828

|                 | CLR                         | pulseTotal                               | ;setup timer prescalar for msec delays                                    |
|-----------------|-----------------------------|------------------------------------------|---------------------------------------------------------------------------|
| erasePulseLoop: | CLR                         | marginFlag                               | reset pulse total and margin flag                                         |
|                 | BSET                        | FEECTL,#(LAT+ERAS)                       | ;enable addr/data latches and erase bit                                   |
|                 | STAA                        | , X                                      | ;write to valid location in array                                         |
|                 | BSET                        | FEECTL,#ENPE                             | ;switch on Vfp onto array                                                 |
|                 | LDD<br>ADDD<br>STD<br>BRCLR | <pre>#ms10 TCNTH TC0H TFLG1,#C0F,*</pre> | ;generate 10 msec delay                                                   |
|                 | BCLR                        | FEECTL,#ENPE                             | ;switch off Vfp from array                                                |
|                 | LDD<br>ADDD<br>STD<br>BRCLR | #ms1<br>TCNTH<br>TCOH<br>TFLG1,#COF,*    | generate 1 msec delay                                                     |
|                 | TST<br>BNE                  | marginFlag<br>eraseMargin                | ;are margin pulses being applied                                          |
|                 | INC<br>BRA                  | pulseTotal<br>eraseCheck                 | ;update pulse count                                                       |
| eraseMargin:    | DEC                         | pulseTotal                               | ;apply the same number of margin pulses                                   |
| eraseCheck:     | BNE                         | erasePulseLoop                           | as there were programming pulses                                          |
|                 | LDX<br>LDY<br>LDD           | RXDSR1<br>RXDSR3<br>#\$FFFF              | <pre>;start of array ;word size of array ;erased state of word</pre>      |
| eraseCheckLoop: | CPD<br>BNE<br>DBNE          | 2,X+ eraseFail Y,eraseCheckLoop          | ; check all array entries are erased                                      |
| eraseFail:      | TST<br>BEQ                  | pulseTotal<br>eraseSuccess               | ;if 0 then margin pulses have been done ;array has been erased            |
|                 | INC<br>BRA                  | marginFlag<br>erasePulseLoop             | <pre>;set margin flag if array erased ;and apply margin pulses</pre>      |
|                 | LDAA<br>BEQ                 | pulseTotal<br>eraseStatus                | ;if 0 then margin pulses have been done ;and erase has failed, TX0IDR = 1 |
|                 | CMPA                        | #MaxErasePulses                          | ;if max erase pulses have been applied                                    |
|                 | BEQ                         | eraseStatus                              | ;no need to apply margin pulses                                           |
|                 | BRA                         | erasePulseLoop                           | continue applying erase pulses                                            |

20 MOTOROLA

AN1828

```
eraseSuccess:
           INC
                TX0DSR0
                             ;(2) array is erased
eraseStatus:
                             ;release LAT and ERAS bits
           CLR
                FEECTL
           RTS
; CAN status/flow control message transmit routine
canTx:
           BRCLR CTFLG, #TXE0, * ; wait until Tx buffer is available BSET CTFLG, #TXE0 ; transimit status/flow control mess
           BSET
                CTFLG, #TXE0
                            ;transimit status/flow control message
           RTS
; Label pointing to first available ram location after bootloader for buffer
ramBuffer:
```

When considering potential improvements to this part of the system, it is worth noting that most will be technology and / or device dependent, although by extending the CAN protocol it should be possible to support most, if not all, of the potential enhancements. For instance, the CAN protocol could be modified to include support for paged memory devices, such as Motorola's MC68HC912DG128, as shown in Table 2. The protocol could also be used to provide access control to protected memory areas or extend the capabilities of the status messaging, e.g. return failing address information.

However, there are some extensions that need more than just a modification of the CAN protocol, for example, to include eeprom support would require the inclusion of device specific program and erase routines. In the case of the HC12 family, an external 12 volt programming voltage is required, but in order to limit the programming interface to just the CAN wires, additional hardware (i.e. 12 volt charge pump) must be included on the PCB. The charge pump itself could be enabled by one of the MCU output pins, which in turn could be controlled through the CAN protocol or directly from the Flash modifying algorithms. The HC08 family includes an onboard charge pump and as such does not require the inclusion of any additional hardware.

AN1828

## 6 A 'smart cable' to interface between a PC and the target ECM

If you consider that the minimal requirement for this part of the system is to provide the hardware to convert an S-Record into a stream of CAN messages, suitable for use with the protocol described in Table 2, purchasing one of the many commercially available CAN PC interface cards is all that is required. However this approach requires much more effort during the software development of a suitable API, it is also less portable, with each PC or Laptop requiring the appropriate piece of hardware to be installed before it can be used as part of the system.

An alternative approach is to develop an additional piece of hardware that provides a CAN interface to the target ECM and either a serial or parallel interface to the PC or Laptop. A prototype system was built using the M68EVB912BC32, which has all the necessary hardware requirements, e.g. RS232 and CAN physical interfaces.

Having an MCU based 'smart cable' provides the ability to add a lot of additional functionality, meeting each system's individual requirements. The prototype system included a lot of extra features, which although not necessary enhanced the performance of the overall system.

Data flow control between the PC and the target ECM is essential and can be handled by the smart cable. System parameters, including baud rate, smart cable operating frequency, CAN bit timing, LRAE maintenance identifier and target MCU details are all stored in the cables non-volatile memory. Each of these parameters can be modified and, in case of error, restored to a set of default values, some changes do not take effect until the smart cable itself is reset.

Error handling can also be included, validating S-Records, verifying target device memory mapping, reporting system errors and failures during Flash modifying routines.

The flowchart in Figure 5 explains the operation of the prototype smart cable.

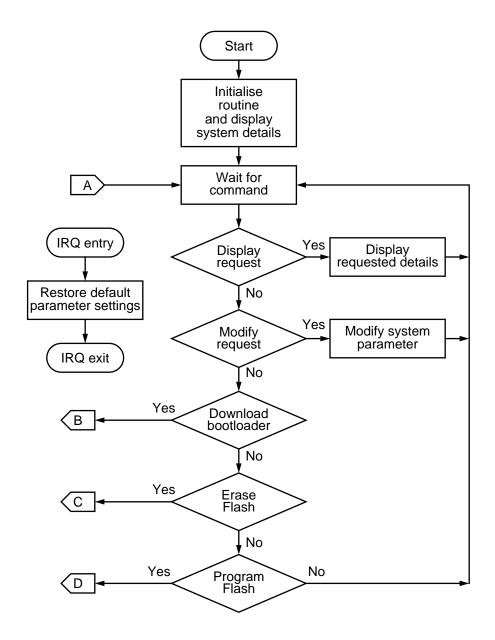

Figure 5 Smart cable process flow (Part 1 of 3)

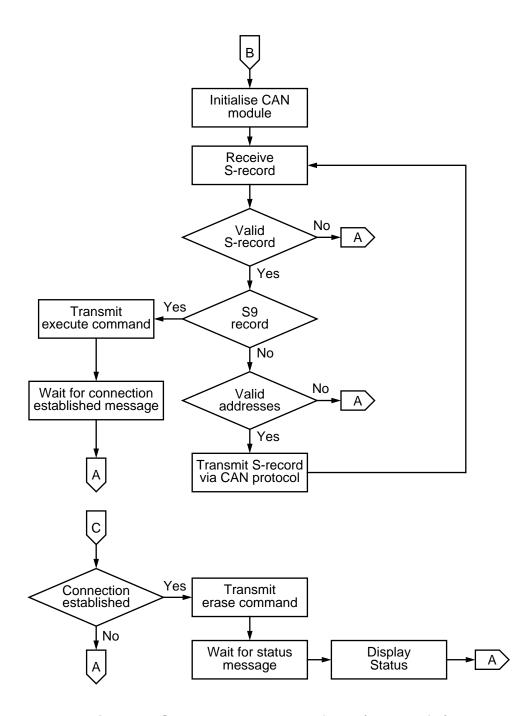

Figure 5 Smart cable process flow (Part 2 of 3)

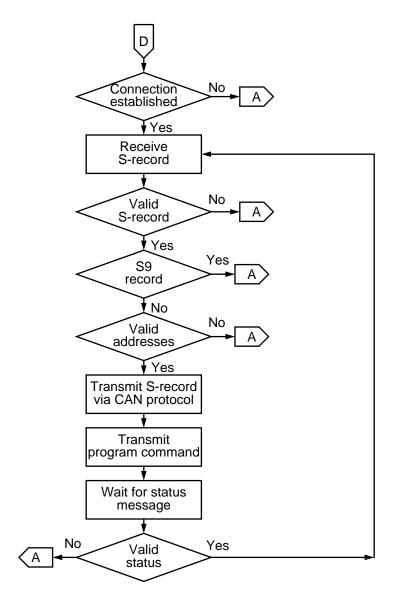

Figure 5 Smart cable process flow (Part 3 of 3)

The smart cable receives either commands or S-Records from the PC, each command is processed and the appropriate action taken. On receiving an S-Record, the cable validates and performs a range check, based on the target MCU specified, and if appropriate translates it into a suitable CAN format for communication to the target ECU.

The actual features included on the smart cable can be modified to suit the individual needs of each system. It could be used to supply the programming voltage, when appropriate, it could be optimized for speed (e.g. parallel communication), provide an additional level of security or include some diagnostic capabilities.

AN1828

### 7 An API capable of transferring data to the 'smart cable'

The actual requirements for this part of the system are dependent upon the approach taken in the previous section, by developing the 'smart cable' concept the minimal requirements for the API are greatly simplified.

The prototype smart cable was designed to accept either S-Records or ASCII text strings via a serial interface. To successfully process a stream of S-Records, the cable transmits a pace character to inform the API it is ready to receive new data.

A terminal emulator, that supports the pace character flow control method, provides all the necessary functionality required when using the prototype system.

Developing a custom API could be used to provide additional features, simplify the user interface or improve the overall look of the product.

### 8 Additional information

The Flash programming algorithm shown in section 5 utilizes a very simple data transfer scheme, it receives and stores data from a single S-Record into a ram buffer, the buffer data is then used to program the Flash array before a request for new data is issued. Using this method results in an overall operating time equal to total transmission time plus total programming time.

The following example provides a comparison of programming time versus transmission time and makes the following assumptions:

- Assume the command byte is encoded into the CAN ID, allowing transmission of up to 8 data bytes per CAN message
- CAN transmission at 125Kbits/s, using extended ID's and ignoring bit stuffing
  - Buffer reset command (0 data bytes / 64 bits) takes 0.512 milliseconds
  - Load buffer command (8 data bytes / 128 bits) takes 1.024 milliseconds
  - Program buffer command (4 data bytes / 96 bits) takes 0.768 milliseconds

AN1828

- Each S-Record contains 32 bytes of data requiring
  - One buffer reset command
  - Four load buffer commands
  - One program buffer command
- Require to program all 32,768 bytes of the MC68HC912BC32
  - 1024 S-Records needed in total

### Therefore,

Total transmission time =  $1,024 \times (0.512 + (4 \times 1.024) + 0.768)$  msecs = 5.505 seconds

By assuming the average number of programming and margin pulses to be 5 in total, a programming pulse of 25 microseconds and a time to verify of 15 microseconds,

Total programming time =  $32,768 \times (5 \times (25 + 15))$  usecs = 6.554 seconds

At first glance, an overall operating time of approximately 12 seconds might be considered acceptable, but if the target device is changed to an MC68HC912DG128, the total time jumps to nearly 50 seconds. Another consideration, although not part of the subject matter of this paper, is the possibility that another, slower, serial protocol could be used to transfer data, such as J1850 or a UART based system. With transmission rates dropping as low as 10 Kbits/s, suddenly transmission time becomes the biggest influence on the overall operating time.

The benefits to be gained by optimizing programming algorithms for speed vary from convenience, during the development cycle, to cost savings in a production environment. There are several techniques that can be used to reduce operating time, with varying degrees of success, i.e. using the CAN identifier to encode an additional three bytes of data reduces the number load buffer commands from 4096 to 2979, saving over a second in the previous example.

However the biggest return in time saving comes about through the adoption of a parallel programming algorithm, i.e. data is continually received into a circular buffer whilst programming is carried out simultaneously from the same buffer.

When employing this method care has to be taken to avoid an over run condition between the load and program operations, but in return the overall operating time should be limited to the larger of the two values, total transmission time or total programming time.

By including the CAN LRAE feature to a system specification, the potential benefits that can be gained outweighs the effort required in meeting that specification.

However, care should be taken when identifying the exact system requirements, as the LRAE function provides the backbone that defines each system's limitations.

It is also apparent that a great deal of flexibility exists when defining the additional tools required to support this application. By developing custom hardware it is possible to significantly reduce the work involved in producing a suitable API, whereas selecting a readily available piece of hardware increases the work required on the API. This flexibility enables designers to develop a system best suited to the available skill set at their disposal.

By designing the LRAE routine to be compatible with one of the existing CAN standards, such as CCP, it may be possible to purchase a commercially available product, capable of providing both the smart cable and API functionality. Although this approach only requires the development of the LRAE section, it restricts the amount of customization that could otherwise be achieved.

A basic implementation of the complete system is possible with surprisingly little effort, with the amount of additional work required dependent upon the level of customization undertaken to meet the overall system specification.

Motorola reserves the right to make changes without further notice to any products herein. Motorola makes no warranty, representation or guarantee regarding the suitability of its products for any particular purpose, nor does Motorola assume any liability arising out of the application or use of any product or circuit, and specifically disclaims any and all liability, including without limitation consequential or incidental damages. "Typical" parameters which may be provided in Motorola data sheets and/or specifications can and do vary in different applications and actual performance may vary over time. All operating parameters, including "Typicals" must be validated for each customer application by customer's technical experts. Motorola does not convey any license under its patent rights nor the rights of others. Motorola products are not designed, intended, or authorized for use as components in systems intended for surgical implant into the body, or other applications intended to support or sustain life, or for any other application in which the failure of the Motorola product could create a situation where personal injury or death may occur. Should Buyer purchase or use Motorola products for any such unintended or unauthorized application, Buyer shall indemnify and hold Motorola and its officers, employees, subsidiaries, affiliates, and distributors harmless against all claims, costs, damages, and expenses, and reasonable attorney fees arising out of, directly or indirectly, any claim of personal injury or death associated with such unintended or unauthorized use, even if such claim alleges that Motorola was negligent regarding the design or manufacture of the part. Motorola and are registered trademarks of Motorola, Inc. Motorola, Inc. is an Equal Opportunity/Affirmative Action Employer.

#### How to reach us:

**USA/EUROPE/Locations Not Listed:** Motorola Literature Distribution, P.O. Box 5405, Denver, Colorado 80217, 1-800-441-2447 or 1-303-675-2140. Customer Focus Center, 1-800-521-6274

JAPAN: Motorola Japan Ltd.: SPD, Strategic Planning Office, 141, 4-32-1 Nishi-Gotanda, Shinagawa-ku, Tokyo, Japan. 03-5487-8488 ASIA/PACIFIC: Motorola Semiconductors H.K. Ltd., 8B Tai Ping Industrial Park, 51 Ting Kok Road, Tai Po, N.T., Hong Kong. 852-26629298 Mfax™, Motorola Fax Back System: RMFAX0@email.sps.mot.com; http://sps.motorola.com/mfax/;

TOUCHTONE, 1-602-244-6609; US and Canada ONLY, 1-800-774-1848

HOME PAGE: http://motorola.com/sps/

Mfax is a trademark of Motorola, Inc.

© Motorola, Inc., 1999

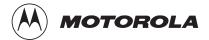